# Package 'moderndive'

July 19, 2020

<span id="page-0-0"></span>Type Package

Title Tidyverse-Friendly Introductory Linear Regression

Version 0.5.0

Maintainer Albert Y. Kim <albert.ys.kim@gmail.com>

Description Datasets and wrapper functions for tidyverse-friendly introductory linear regression, used in ``Statistical Inference via Data Science: A ModernDive into R and the Tidyverse'' available at <https://moderndive.com/>.

**Depends** R  $(>= 3.4.0)$ 

License GPL-3

Encoding UTF-8

```
LazyData true
```
URL [https://github.com/ModernDive/moderndive\\_package](https://github.com/ModernDive/moderndive_package)

BugReports [https://github.com/ModernDive/moderndive\\_package/issues](https://github.com/ModernDive/moderndive_package/issues)

**Imports** magrittr, dplyr, ggplot2, tibble, janitor, broom  $(>= 0.4.3)$ , formula.tools, stringr, knitr, infer, rlang  $(>= 0.2.0)$ , glue

RoxygenNote 7.1.1

Suggests testthat, covr, rmarkdown, vdiffr, ggplot2movies, openintro, patchwork, viridis, readr

#### VignetteBuilder knitr

#### NeedsCompilation no

Author Albert Y. Kim [aut, cre] (<https://orcid.org/0000-0001-7824-306X>), Chester Ismay [aut] (<https://orcid.org/0000-0003-2820-2547>), Andrew Bray [ctb], Delaney Moran [ctb], Evgeni Chasnovski [ctb] (<https://orcid.org/0000-0002-1617-4019>), Will Hopper [ctb] (<https://orcid.org/0000-0002-7848-1946>), Marium Tapal [ctb] (<https://orcid.org/0000-0001-5093-6462>)

Repository CRAN

Date/Publication 2020-07-19 15:20:03 UTC

# <span id="page-1-0"></span>R topics documented:

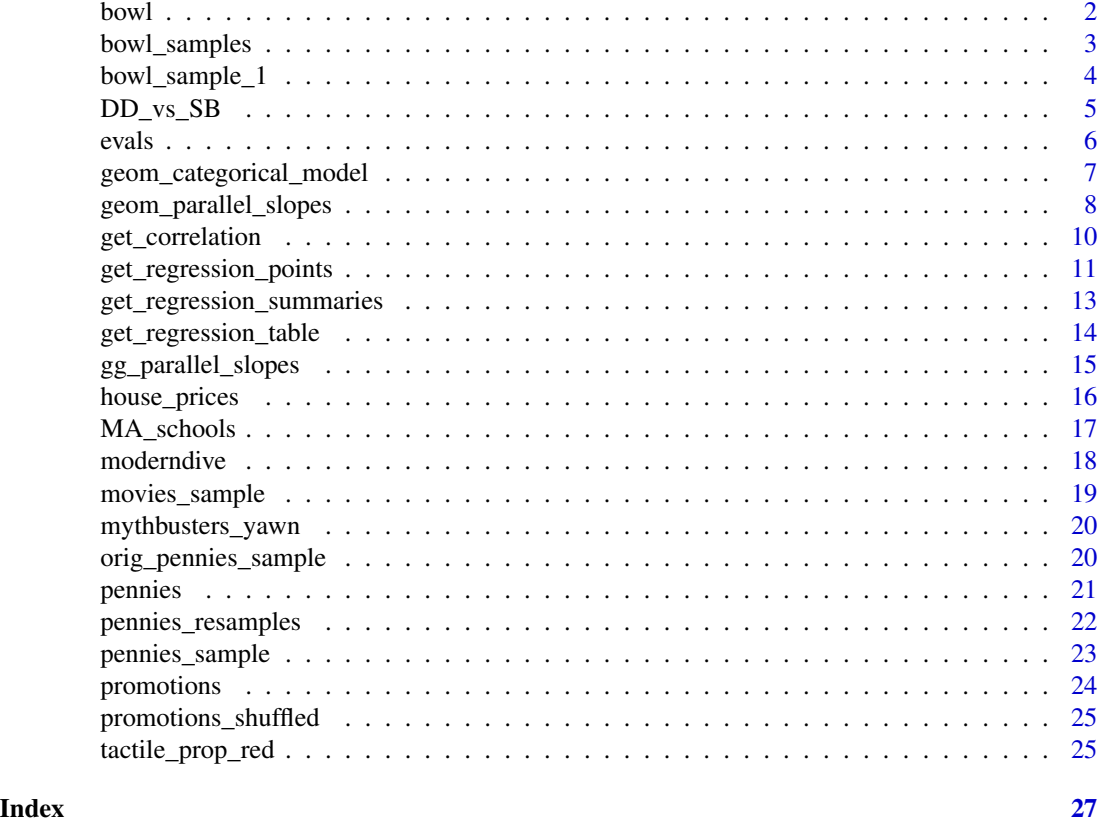

<span id="page-1-1"></span>bowl *A sampling bowl of red and white balls*

# Description

A sampling bowl used as the population in a simulated sampling exercise. Also known as the urn sampling framework [https://en.wikipedia.org/wiki/Urn\\_problem](https://en.wikipedia.org/wiki/Urn_problem).

#### Usage

bowl

# Format

A data frame 2400 rows representing different balls in the bowl, of which 900 are red and 1500 are white.

ball\_ID ID variable used to denote all balls. Note this value is not marked on the balls themselves color color of ball: red or white

# <span id="page-2-0"></span>bowl\_samples 3

#### Examples

```
library(dplyr)
library(ggplot2)
# Take 10 different samples of size n = 50 balls from bowl
bowl_samples_simulated <- bowl %>%
  rep_sample_n(50, reps = 10)
# Compute 10 different p_hats (prop red) based on 10 different samples of
# size n = 50
p_hats <- bowl_samples_simulated %>%
  group_by(replicate, color) %>%
  summarize(count = n()) %>%
  mutate(proportion = count / 50) %>%
  filter(color == "red")
# Plot sampling distribution
ggplot(p\_hats, aes(x = proportion)) +geom_histogram(binwidth = 0.05) +
  labs(
   x = expression(hat(p)), y = "Number of samples",
   title = "Sampling distribution of p_hat based 10 samples of size n = 50"
  )
```
bowl\_samples *Sampling from a bowl of balls*

# Description

Counting the number of red balls in 10 samples of size  $n = 50$  balls from  $https://github.com/$ [moderndive/moderndive/blob/master/data-raw/sampling\\_bowl.jpeg](https://github.com/moderndive/moderndive/blob/master/data-raw/sampling_bowl.jpeg)

# Usage

bowl\_samples

# Format

A data frame 10 rows representing different groups of students' samples of size  $n = 50$  and 5 variables

group Group name

red Number of red balls sampled

white Number of white balls sampled

green Number of green balls sampled

n Total number of balls samples

#### See Also

[bowl](#page-1-1)

# Examples

```
library(dplyr)
library(ggplot2)
# Compute proportion red
bowl_samples <- bowl_samples %>%
  mutate(prop_red = red / n)
# Plot sampling distributions
ggplot(bowl\_samples, aes(x = prop\_red)) +geom_histogram(binwidth = 0.05) +
 labs(
   x = expression(hat(p)), y = "Number of samples",
   title = "Sampling distribution of p_hat based 10 samples of size n = 50"
  \lambda
```
bowl\_sample\_1 *Tactile sample of size 50 from a bowl of balls*

# Description

A single tactile sample of size  $n = 50$  balls from [https://github.com/moderndive/moderndive/](https://github.com/moderndive/moderndive/blob/master/data-raw/sampling_bowl.jpeg) [blob/master/data-raw/sampling\\_bowl.jpeg](https://github.com/moderndive/moderndive/blob/master/data-raw/sampling_bowl.jpeg)

### Usage

bowl\_sample\_1

#### Format

A data frame of 50 rows representing different balls and 1 variable.

color Color of ball sampled

#### See Also

[bowl](#page-1-1)

```
library(ggplot2)
```

```
# Barplot of distribution of balls in sample
ggplot(bowl_sample_1, aes(x = color)) +
 geom_bar() +
 labs(title = "50 sampled bals from bowl")
```
<span id="page-3-0"></span>

<span id="page-4-0"></span>

Number of Dunkin Donuts & Starbucks, median income, and population in 1024 census tracts in eastern Massachusetts in 2016.

#### Usage

DD\_vs\_SB

# Format

A data frame of 1024 rows representing census tracts and 6 variables

- county County where census tract is located. Either Bristol, Essex, Middlesex, Norfolk, Plymouth, or Suffolk county
- FIPS Federal Information Processing Standards code identifying census tract

median\_income Median income of census tract

population Population of census tract

shop\_type Coffee shop type: Dunkin Donuts or Starbucks

shops Number of shops

# Source

US Census Bureau. Code used to scrape data available at [https://github.com/DelaneyMoran/](https://github.com/DelaneyMoran/FinalProject) [FinalProject](https://github.com/DelaneyMoran/FinalProject)

```
# Compute correlation between a census tract's median income and number of cafes of
# each type after removing two cases where median_income is missing
library(dplyr)
DD_vs_SB %>%
  mutate(shops_per_1000 = 1000 * shops / population) %>%
  filter(!is.na(median_income)) %>%
  group_by(shop_type) %>%
  summarize(cor = cor(median_income, shops_per_1000))
```
<span id="page-5-1"></span><span id="page-5-0"></span>The data are gathered from end of semester student evaluations for a sample of 463 courses taught by 94 professors from the University of Texas at Austin. In addition, six students rate the professors' physical appearance. The result is a data frame where each row contains a different course and each column has information on either the course or the professor [https://www.openintro.org/data/](https://www.openintro.org/data/index.php?data=evals) [index.php?data=evals](https://www.openintro.org/data/index.php?data=evals)

#### Usage

evals

# Format

A data frame with 463 observations corresponding to courses on the following 13 variables.

- ID Identification variable for course.
- prof\_ID Identification variable for professor. Many professors are included more than once in this dataset.

score Average professor evaluation score: (1) very unsatisfactory - (5) excellent.

age Age of professor.

bty\_avg Average beauty rating of professor.

gender Gender of professor (collected as a binary variable at the time of the study): female, male.

ethnicity Ethnicity of professor: not minority, minority.

language Language of school where professor received education: English or non-English.

rank Rank of professor: teaching, tenure track, tenured.

pic\_outfit Outfit of professor in picture: not formal, formal.

pic\_color Color of professor's picture: color, black & white.

cls did eval Number of students in class who completed evaluation.

cls students Total number of students in class.

cls\_level Class level: lower, upper.

# Source

Çetinkaya-Rundel M, Morgan KL, Stangl D. 2013. Looking Good on Course Evaluations. CHANCE 26(2).

# See Also

The data in 'evals' is a slight modification of [evals](#page-5-1).

# <span id="page-6-0"></span>Examples

library(dplyr) glimpse(evals)

<span id="page-6-1"></span>geom\_categorical\_model

*Regression model with one categorical explanatory/predictor variable*

# Description

geom\_categorical\_model() fits a regression model using the categorical x axis as the explanatory variable, and visualizes the model's fitted values as piecewise horizontal line segments. Confidence interval bands can be included in the visualization of the model. Like [geom\\_parallel\\_slopes](#page-7-1), this function has the same nature as geom\_smooth() from the ggplot2 package, but provides functionality that geom\_smooth() currently doesn't have.

# Usage

```
geom_categorical_model(
 mapping = NULL,
  data = NULL,
 position = "identity",
  ...,
  se = TRUE,level = 0.95,na.rm = FALSE,show.legend = NA,
  inherit.aes = TRUE
)
```
# Arguments

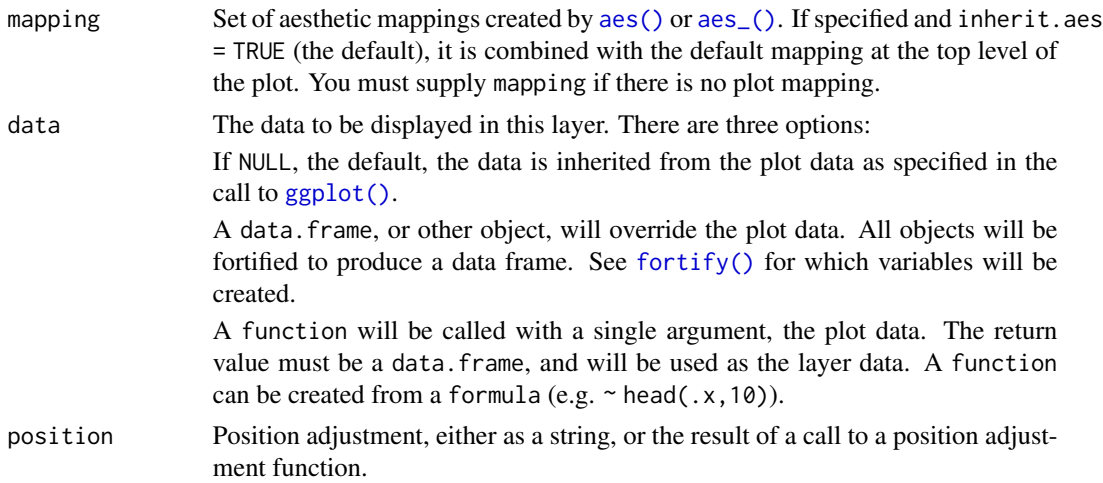

<span id="page-7-0"></span>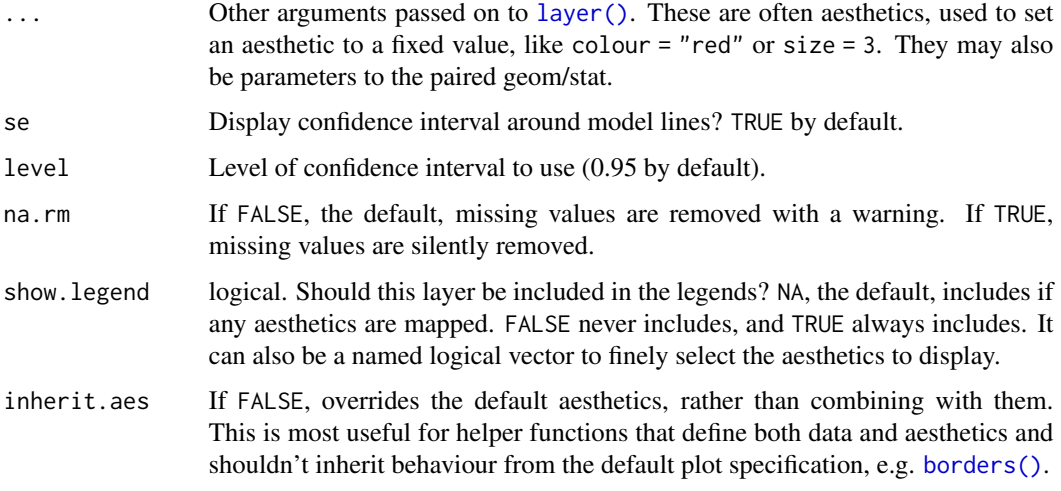

# See Also

[geom\\_parallel\\_slopes](#page-7-1)

# Examples

```
library(dplyr)
library(ggplot2)
p \leftarrow \text{gplot}(mpg, aes(x = drv, y = hwy)) +geom_point() +
  geom_categorical_model()
p
# You can use different colors for each categorical level
p %+% aes(color = drv)
# But mapping the color aesthetic doesn't change the model that is fit
p %+% aes(color = class)
```
<span id="page-7-1"></span>geom\_parallel\_slopes *Parallel slopes regression model*

# Description

geom\_parallel\_slopes() fits parallel slopes model and adds its line output(s) to a ggplot object. Basically, it fits a unified model with intercepts varying between groups (which should be supplied as standard ggplot2 grouping aesthetics: group, color, fill, etc.). This function has the same nature as geom\_smooth() from ggplot2 package, but provides functionality that geom\_smooth() currently doesn't have.

# <span id="page-8-0"></span>Usage

```
geom_parallel_slopes(
 mapping = NULL,
 data = NULL,
 position = "identity",
 ...,
 se = TRUE,formula = y \sim x,
 n = 100,fullrange = FALSE,
 level = 0.95,na.rm = FALSE,
 show.legend = NA,
 inherit.aes = TRUE
```

```
)
```
# Arguments

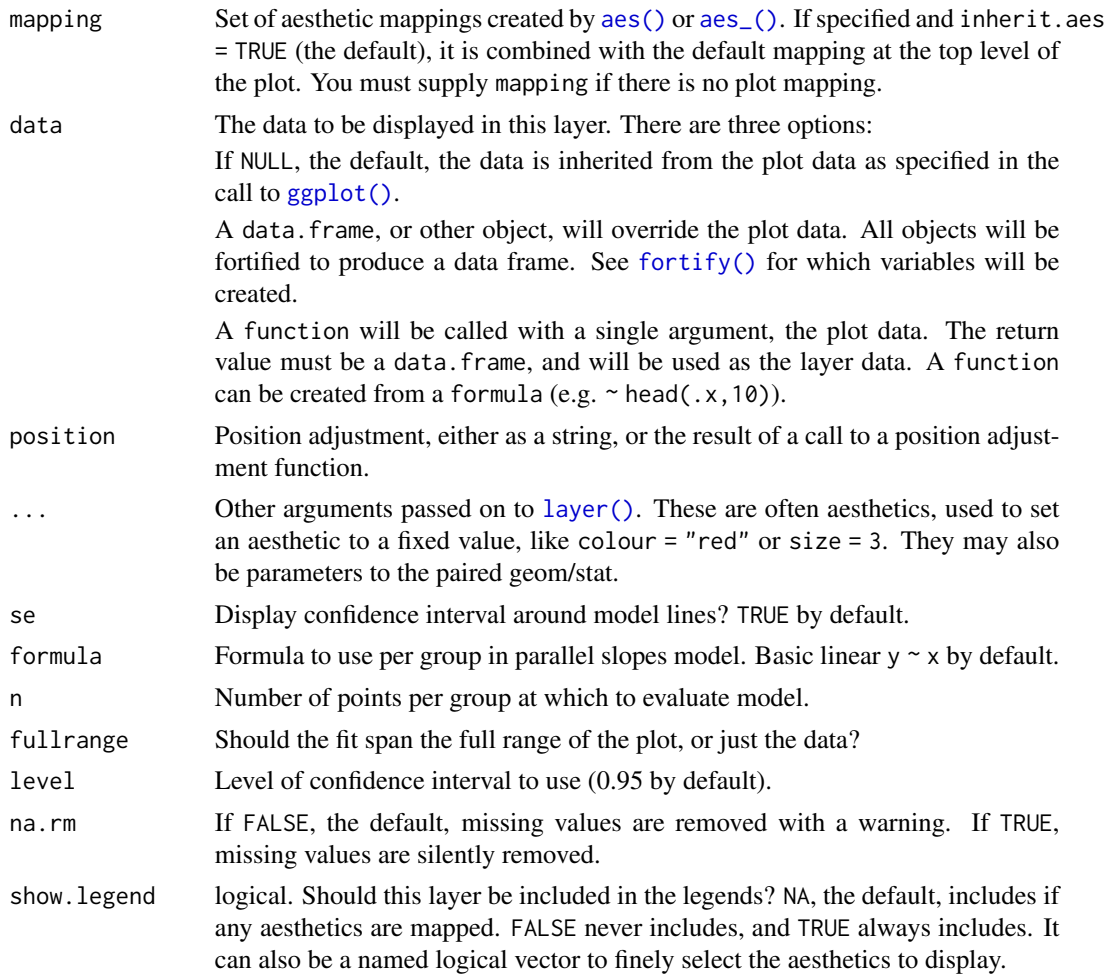

<span id="page-9-0"></span>inherit.aes If FALSE, overrides the default aesthetics, rather than combining with them. This is most useful for helper functions that define both data and aesthetics and shouldn't inherit behaviour from the default plot specification, e.g. [borders\(\)](#page-0-0).

# See Also

[geom\\_categorical\\_model](#page-6-1)

#### Examples

```
library(dplyr)
library(ggplot2)
ggplot(evals, aes(x = age, y = score, color = ethnicity)) +geom_point() +
 geom_parallel_slopes(se = FALSE)
# Basic usage
ggplot(evals, aes(x = age, y = score, color = ethnicity)) +geom_point() +
 geom_parallel_slopes()
ggplot(evals, aes(x = age, y = score, color = ethnicity)) +geom_point() +
 geom_parallel_slopes(se = FALSE)
# Supply custom aesthetics
ggplot(evals, aes(x = age, y = score, color = ethnicity)) +geom_point() +
 geom_parallel_slopes(se = FALSE, size = 4)
# Fit non-linear model
example_df <- house_prices %>%
 slice(1:1000) %>%
 mutate(
    log10_price = log10(price),
   log10_size = log10(sqft_living)
 )
ggplot(example_df, aes(x = log10_size, y = log10_price, color = condition)) +
 geom\_point(alpha = 0.1) +geom_parallel_slopes(formula = y \sim poly(x, 2))
# Different grouping
ggplot(example_df, aes(x = log10_size, y = log10-price)) +geom\_point(alpha = 0.1) +geom_parallel_slopes(aes(fill = condition))
```
get\_correlation *Get correlation value in a tidy way*

<span id="page-10-0"></span>Determine the Pearson correlation coefficient between two variables in a data frame using pipeable and formula-friendly syntax

#### Usage

```
get_correlation(data, formula, na.rm = FALSE, ...)
```
#### Arguments

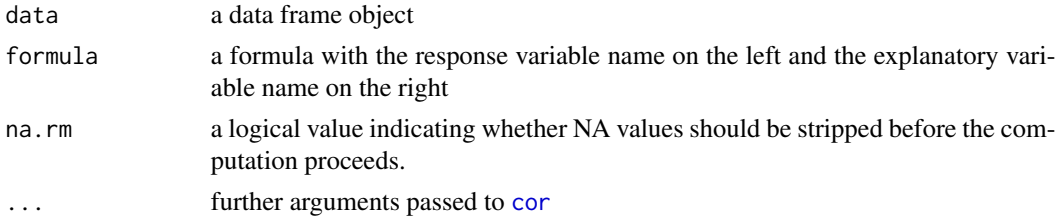

#### Value

A 1x1 data frame storing the correlation value

#### Examples

library(moderndive)

```
# Compute correlation between mpg and cyl:
mtcars %>%
  get\_correlation(formula = mpg ~ cyl)# Group by one variable:
library(dplyr)
mtcars %>%
  group_by(am) %>%
  get\_correlation(formula = mp \sim cyl)# Group by two variables:
mtcars %>%
  group_by(am, gear) %>%
  get\_correlation(formula = mpg ~ cyl)
```
<span id="page-10-1"></span>get\_regression\_points *Get regression points*

# Description

Output information on each point/observation used in an lm() regression in "tidy" format. This function is a wrapper function for broom::augment() and renames the variables to have more intuitive names.

# Usage

```
get_regression_points(
 model,
 digits = 3,
 print = FALSE,
 newdata = NULL,
 ID = NULL)
```
# Arguments

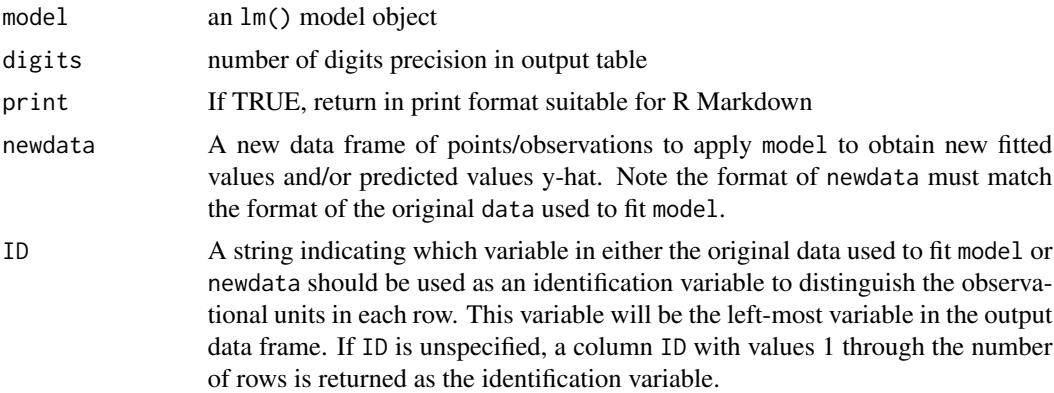

#### Value

A tibble-formatted regression table of outcome/response variable, all explanatory/predictor variables, the fitted/predicted value, and residual.

#### See Also

[augment](#page-0-0), [get\\_regression\\_table](#page-13-1), [get\\_regression\\_summaries](#page-12-1)

```
library(dplyr)
library(tibble)
# Convert rownames to column
mtcars <- mtcars %>%
  rownames_to_column(var = "automobile")
# Fit lm() regression:
mpg_model \leq -lm(mp \leq cyl, data = mtcars)# Get information on all points in regression:
get_regression_points(mpg_model, ID = "automobile")
# Create training and test set based on mtcars:
training_set <- mtcars %>%
```
<span id="page-11-0"></span>

# <span id="page-12-0"></span>get\_regression\_summaries 13

```
sample_frac(0.5)
test_set <- mtcars %>%
  anti_join(training_set, by = "automobile")
# Fit model to training set:
mpg_model_train <- lm(mpg ~ cyl, data = training_set)
# Make predictions on test set:
get_regression_points(mpg_model_train, newdata = test_set, ID = "automobile")
```
<span id="page-12-1"></span>get\_regression\_summaries

*Get regression summary values*

#### Description

Output scalar summary statistics for an lm() regression in "tidy" format. This function is a wrapper function for broom::glance().

# Usage

```
get_regression_summaries(model, digits = 3, print = FALSE)
```
#### Arguments

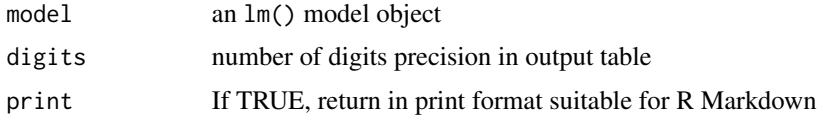

#### Value

A single-row tibble with regression summaries. Ex: r\_squared and mse.

#### See Also

[glance](#page-0-0), [get\\_regression\\_table](#page-13-1), [get\\_regression\\_points](#page-10-1)

#### Examples

```
library(moderndive)
```
# Fit lm() regression: mpg\_model <- lm(mpg ~ cyl, data = mtcars)

```
# Get regression summaries:
get_regression_summaries(mpg_model)
```
<span id="page-13-1"></span><span id="page-13-0"></span>get\_regression\_table *Get regression table*

# Description

Output regression table for an lm() regression in "tidy" format. This function is a wrapper function for broom::tidy() and includes confidence intervals in the output table by default.

# Usage

get\_regression\_table(model, digits = 3, print = FALSE)

# Arguments

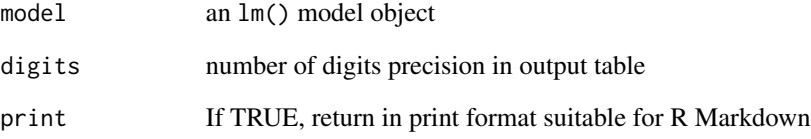

# Value

A tibble-formatted regression table along with lower and upper end points of all confidence intervals for all parameters lower\_ci and upper\_ci.

# See Also

[tidy](#page-0-0), [get\\_regression\\_points](#page-10-1), [get\\_regression\\_summaries](#page-12-1)

# Examples

```
library(moderndive)
```
# Fit lm() regression: mpg\_model <- lm(mpg ~ cyl, data = mtcars)

# Get regression table: get\_regression\_table(mpg\_model)

<span id="page-14-0"></span>NOTE: This function is deprecated; please use [geom\\_parallel\\_slopes](#page-7-1) instead. Output a visualization of linear regression when you have one numerical and one categorical explanatory/predictor variable: a separate colored regression line for each level of the categorical variable

# Usage

```
gg_parallel_slopes(y, num_x, cat_x, data, alpha = 1)
```
# Arguments

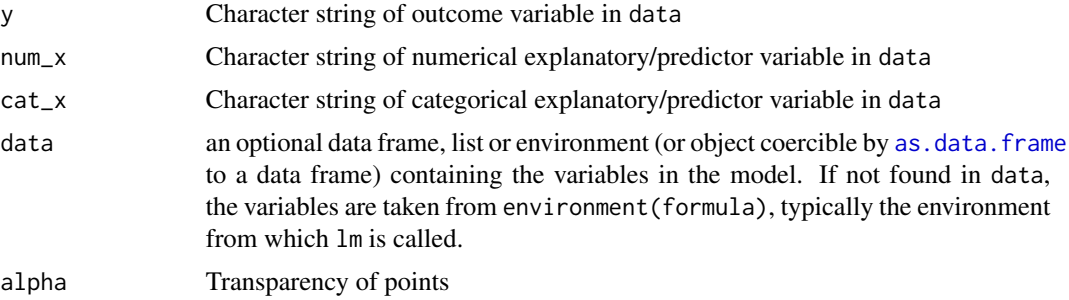

# Value

A [ggplot](#page-0-0) object.

# See Also

[geom\\_parallel\\_slopes](#page-7-1)

# Examples

```
## Not run:
library(ggplot2)
library(dplyr)
library(moderndive)
# log10() transformations
house_prices <- house_prices %>%
  mutate(
   log10_price = log10(price),
    log10_size = log10(sqft_living)
  )
```
# Output parallel slopes model plot:

```
gg_parallel_slopes(
  y = "log10_price", num_x = "log10_size", cat_x = "condition",
  data = house_prices, alpha = 0.1\left( \begin{array}{c} + \end{array} \right)labs(
    x = "log10 square feet living space", y = "log10 price in USD",
    title = "House prices in Seattle: Parallel slopes model"
  )
# Compare with interaction model plot:
ggplot(house\_prices, aes(x = log10\_size, y = log10\_price, col = condition)) +geom\_point(alpha = 0.1) +geom_smooth(method = "lm", se = FALSE, size = 1) +
  labs(
    x = "log10 square feet living space", y = "log10 price in USD",
    title = "House prices in Seattle: Interaction model"
  )
## End(Not run)
```
house\_prices *House Sales in King County, USA*

#### Description

This dataset contains house sale prices for King County, which includes Seattle. It includes homes sold between May 2014 and May 2015. This dataset was obtained from Kaggle.com [https://www.](https://www.kaggle.com/harlfoxem/housesalesprediction/data) [kaggle.com/harlfoxem/housesalesprediction/data](https://www.kaggle.com/harlfoxem/housesalesprediction/data)

#### Usage

house\_prices

#### Format

A data frame with 21613 observations on the following 21 variables.

id a notation for a house

date Date house was sold

price Price is prediction target

bedrooms Number of Bedrooms/House

bathrooms Number of bathrooms/bedrooms

sqft\_living square footage of the home

sqft\_lot square footage of the lot

floors Total floors (levels) in house

waterfront House which has a view to a waterfront

### <span id="page-16-0"></span>MA\_schools 17

view Has been viewed

condition How good the condition is (Overall)

grade overall grade given to the housing unit, based on King County grading system

sqft\_above square footage of house apart from basement

sqft\_basement square footage of the basement

yr\_built Built Year

yr\_renovated Year when house was renovated

zipcode zip code

lat Latitude coordinate

long Longitude coordinate

sqft\_living15 Living room area in 2015 (implies– some renovations) This might or might not have affected the lotsize area

sqft\_lot15 lotSize area in 2015 (implies– some renovations)

# Source

Kaggle <https://www.kaggle.com/harlfoxem/housesalesprediction>. Note data is released under a CC0: Public Domain license.

# Examples

```
library(dplyr)
library(ggplot2)
# Create variable log of house price
house_prices <- house_prices %>%
  mutate(log_price = log(price))
# Plot histogram of log of house price
ggplot(house\_prices, aes(x = log\_price)) +geom_histogram()
```
MA\_schools *Massachusetts Public High Schools Data*

#### Description

Data on Massachusetts public high schools in 2017

# Usage

MA\_schools

#### <span id="page-17-0"></span>Format

A data frame of 332 rows representing Massachusetts high schools and 4 variables

school\_name High school name.

- average\_sat\_math Average SAT math score. Note 58 of the original 390 values of this variable were missing; these rows were dropped from consideration.
- perc\_disadvan Percent of the student body that are considered economically disadvantaged.
- size Size of school enrollment; small 13-341 students, medium 342-541 students, large 542-4264 students.

# Source

```
The original source of the data are Massachusetts Department of Education reports http://profiles.
doe.mass.edu/state_report/, however the data was downloaded from Kaggle at https://www.
kaggle.com/ndalziel/massachusetts-public-schools-data
```
#### Examples

```
library(ggplot2)
ggplot(MA_schools, aes(x = perc_disadvan, y = average_sat_math, color = size)) +geom_point() +
 geom\_smooth(method = "lm", se = FALSE) +labs(y = "Math SAT score", x = "Percentage economically disadvantage", color = "School size")
```
moderndive *moderndive - Tidyverse-Friendly Introductory Linear Regression*

#### **Description**

Datasets and wrapper functions for tidyverse-friendly introductory linear regression, used in "Statistical Inference via Data Science: A ModernDive into R and the tidyverse" available at [https:](https://moderndive.com/) [//moderndive.com/](https://moderndive.com/).

```
library(moderndive)
```

```
# Fit regression model:
mpg_model \leq -lm(mpg \sim hp, data = mtcars)
```

```
# Regression tables:
get_regression_table(mpg_model)
```

```
# Information on each point in a regression:
get_regression_points(mpg_model)
```

```
# Regression summaries
get_regression_summaries(mpg_model)
```
<span id="page-18-0"></span>movies\_sample 19

```
# Plotting parallel slopes models
library(ggplot2)
ggplot(evals, aes(x = age, y = score, color = ethnicity)) +geom_point() +
  geom_parallel_slopes(se = FALSE)
```
movies\_sample *Random sample of 68 action and romance movies*

# Description

A random sample of 32 action movies and 36 romance movies from <https://www.imdb.com/> and their ratings.

#### Usage

movies\_sample

# Format

A data frame of 68 rows movies.

title Movie title

year Year released

rating IMDb rating out of 10 stars

genre Action or Romance

# See Also

This data was sampled from the 'movies' data frame in the ggplot2movies package.

```
library(ggplot2)
```

```
# Visualize relationship between rating and genre
ggplot(data = movies\_sample, aes(x = genre, y = rating)) +geom_boxplot() +
 labs(x = "Genre: Action or Romance", y = "IMDb rating")
```
<span id="page-19-0"></span>

From a study on whether yawning is contagious <https://www.imdb.com/title/tt0768479/>. The data here was derived from the final proportions of yawns given in the show.

#### Usage

mythbusters\_yawn

#### Format

A data frame of 50 rows representing each of the 50 participants in the study.

subj integer value corresponding to identifier variable of subject ID

group string of either "seed", participant was shown a yawner, or "control", participant was not shown a yawner

yawn string of either "yes", the participant yawned, or "no", the participant did not yawn

#### Examples

```
library(ggplot2)
```

```
# Plot both variables as a stacked proportional bar chart
ggplot(mythbusters_yawn, aes(x = group, fill = yawn)) +geom_bar(position = "fill") +
 labs(
   x = "", y = "Proportion",
   title = "Proportion of yawn and not yawn for each group"
 )
```
<span id="page-19-1"></span>orig\_pennies\_sample *A random sample of 40 pennies sampled from the* pennies *data frame*

#### Description

A dataset of 40 pennies to be treated as a random sample with [pennies](#page-20-1) acting as the population. Data on these pennies were recorded in 2011.

#### Usage

orig\_pennies\_sample

#### <span id="page-20-0"></span>pennies 21

#### Format

A data frame of 40 rows representing 40 randomly sampled pennies from [pennies](#page-20-1) and 2 variables

year Year of minting

age\_in\_2011 Age in 2011

# Source

StatCrunch <https://www.statcrunch.com/app/index.php?dataid=301596>

#### See Also

[pennies](#page-20-1)

# Examples

```
library(dplyr)
library(ggplot2)
# Take 50 different resamples/bootstraps from the original sample
many_bootstraps <- orig_pennies_sample %>%
  rep_sample_n(size = 40, replace = TRUE, reps = 50)
many_bootstraps
# Compute mean year of minting for each bootstrap sample
bootstrap_means <- many_bootstraps %>%
  group_by(replicate) %>%
  summarize(mean_year = mean(year))
# Plot sampling distribution
ggplot(bootstrap_means, aes(x = mean\_year)) +geom_histogram(binwidth = 1, color = "white") +
  labs(
   x = expression(bar(x)), y = "Number of samples",
   title = "Bootstrap distribution of x_bar based 50 resamples of size n = 40"
  )
```
<span id="page-20-1"></span>pennies *A population of 800 pennies sampled in 2011*

# Description

A dataset of 800 pennies to be treated as a sampling population. Data on these pennies were recorded in 2011.

#### Usage

pennies

#### <span id="page-21-0"></span>Format

A data frame of 800 rows representing different pennies and 2 variables

year Year of minting

age\_in\_2011 Age in 2011

# Source

StatCrunch <https://www.statcrunch.com/app/index.php?dataid=301596>

#### Examples

```
library(dplyr)
library(ggplot2)
# Take 25 different samples of size n = 50 pennies from population
many_samples <- pennies %>%
  rep\_sample_n(size = 50, reps = 25)many_samples
# Compute mean year of minting for each sample
sample_means <- many_samples %>%
  group_by(replicate) %>%
  summarize(mean_year = mean(year))
# Plot sampling distribution
ggplot(sample_means, aes(x = mean_year)) +geom\_histogram(binwidth = 1, color = "white") +labs(
   x = expression(bar(x)), y = "Number of samples",
    title = "Sampling distribution of x_bar based 25 samples of size n = 50"
  \lambda
```
pennies\_resamples *Bootstrap resamples of a sample of 50 pennies*

# Description

35 bootstrap resamples with replacement of sample of 50 pennies contained in a 50 cent roll from Florence Bank on Friday February 1, 2019 in downtown Northampton, Massachusetts, USA [https:](https://goo.gl/maps/AF88fpvVfm12) [//goo.gl/maps/AF88fpvVfm12](https://goo.gl/maps/AF88fpvVfm12). The original sample of 50 pennies is available in [pennies\\_sample](#page-22-1) .

#### Usage

pennies\_resamples

<span id="page-22-0"></span>pennies\_sample 23

#### Format

A data frame of 1750 rows representing 35 students' bootstrap resamples of size 50 and 3 variables

replicate ID variable of replicate/resample number.

name Name of student

year Year on resampled penny

#### See Also

[pennies\\_sample](#page-22-1)

#### Examples

```
library(ggplot2)
library(dplyr)
bootstrap_sample_means <- pennies_resamples %>%
  group_by(name) %>%
  summarize(sample_mean = mean(year))
ggplot(bootstrap_sample_means, aes(x = sample_mean)) +
  geom_histogram(binwidth = 2.5) +
```

```
labs(x = "sample mean year", title = "Boostrap distribution of sample mean year")
```
<span id="page-22-1"></span>pennies\_sample *A sample of 50 pennies*

# Description

A sample of 50 pennies contained in a 50 cent roll from Florence Bank on Friday February 1, 2019 in downtown Northampton, Massachusetts, USA <https://goo.gl/maps/AF88fpvVfm12>.

#### Usage

pennies\_sample

#### Format

A data frame of 50 rows representing 50 sampled pennies and 2 variables

ID Variable used to uniquely identify each penny.

year Year of minting.

# Note

The original pennies\_sample has been renamed [orig\\_pennies\\_sample](#page-19-1) as of moderndive v0.3.0.

#### Examples

library(ggplot2)

```
ggplot(pennies_sample, aes(x = year)) +
  geom_histogram(binwidth = 5, boundary = 2000)
```
<span id="page-23-1"></span>promotions *Bank manager recommendations based on (binary) gender*

#### Description

Data from a 1970's study on whether gender influences hiring recommendations. Originally used in OpenIntro.org.

#### Usage

promotions

#### Format

A data frame with 48 observations on the following 3 variables.

id Identification variable used to distinguish rows.

gender gender (collected as a binary variable at the time of the study): a factor with two levels 'male' and 'female'

decision a factor with two levels: 'promoted' and 'not'

#### Source

Rosen B and Jerdee T. 1974. Influence of sex role stereotypes on personnel decisions. Journal of Applied Psychology 59(1):9-14.

# See Also

The data in 'promotions' is a slight modification of [gender\\_discrimination](#page-0-0).

#### Examples

library(dplyr) glimpse(promotions)

<span id="page-23-0"></span>

<span id="page-24-0"></span>Shuffled/permuted data from a 1970's study on whether gender influences hiring recommendations.

#### Usage

```
promotions_shuffled
```
# Format

A data frame with 48 observations on the following 3 variables.

id Identification variable used to distinguish rows.

gender shuffled/permuted (binary) gender: a factor with two levels 'male' and 'female'

decision a factor with two levels: 'promoted' and 'not'

#### See Also

[promotions](#page-23-1).

### Examples

```
library(dplyr)
glimpse(promotions)
glimpse(promotions_shuffled)
```
tactile\_prop\_red *Tactile sampling from a tub of balls*

# Description

Counting the number of red balls in 33 tactile samples of size  $n = 50$  balls from [https://github.](https://github.com/moderndive/moderndive/blob/master/data-raw/sampling_bowl.jpeg) [com/moderndive/moderndive/blob/master/data-raw/sampling\\_bowl.jpeg](https://github.com/moderndive/moderndive/blob/master/data-raw/sampling_bowl.jpeg)

#### Usage

tactile\_prop\_red

# Format

A data frame of 33 rows representing different groups of students' samples of size  $n = 50$  and 4 variables

group Group members

replicate Replicate number

red\_balls Number of red balls sampled out of 50

prop\_red Proportion red balls out of 50

# See Also

[bowl](#page-1-1)

```
library(ggplot2)
```

```
# Plot sampling distributions
ggplot(tactile_prop_red, aes(x = prop_red)) +
 geom_histogram(binwidth = 0.025) +
 labs(
   x = expression(hat(p)), y = "Number of samples",
   title = "Sampling distribution of p_hat based 33 samples of size n = 50"
 \mathcal{L}
```
<span id="page-25-0"></span>

# <span id="page-26-0"></span>Index

```
∗ datasets
    bowl, 2
    bowl_sample_1, 4
    bowl_samples, 3
    DD_vs_SB, 5
    evals, 6
    house_prices, 16
    MA_schools, 17
    movies_sample, 19
    mythbusters_yawn, 20
    orig_pennies_sample, 20
    pennies, 21
    pennies_resamples, 22
    pennies_sample, 23
    promotions, 24
    promotions_shuffled, 25
    tactile_prop_red, 25
aes(), 7, 9
aes_(), 7, 9
as.data.frame, 15
augment, 12
borders(), 8, 10
bowl, 2, 4, 26
bowl_sample_1, 4
bowl_samples, 3
cor, 11
DD vs 5evals, 6, 6
fortify(), 7, 9
gender_discrimination, 24
geom_categorical_model, 7, 10
geom_parallel_slopes, 7, 8, 8, 15
get_correlation, 10
get_regression_points, 11, 13, 14
```
get\_regression\_summaries, *[12](#page-11-0)*, [13,](#page-12-0) *[14](#page-13-0)* get\_regression\_table, *[12,](#page-11-0) [13](#page-12-0)*, [14](#page-13-0) gg\_parallel\_slopes, [15](#page-14-0) ggplot, *[15](#page-14-0)* ggplot(), *[7](#page-6-0)*, *[9](#page-8-0)* glance, *[13](#page-12-0)* house\_prices, [16](#page-15-0) layer(), *[8,](#page-7-0) [9](#page-8-0)* MA\_schools, [17](#page-16-0) moderndive, [18](#page-17-0) movies\_sample, [19](#page-18-0) mythbusters\_yawn, [20](#page-19-0) orig\_pennies\_sample, [20,](#page-19-0) *[23](#page-22-0)* pennies, *[20,](#page-19-0) [21](#page-20-0)*, [21](#page-20-0) pennies\_resamples, [22](#page-21-0) pennies\_sample, *[22,](#page-21-0) [23](#page-22-0)*, [23](#page-22-0) promotions, [24,](#page-23-0) *[25](#page-24-0)* promotions\_shuffled, [25](#page-24-0) tactile\_prop\_red, [25](#page-24-0) tidy, *[14](#page-13-0)*